## Mancala

Nate Barone, Sacred Heart University, **Rules of Mancala**<br> **Rules of Mancala**<br> **Registe Mancala Instructions <b>Registe Register Acts** 

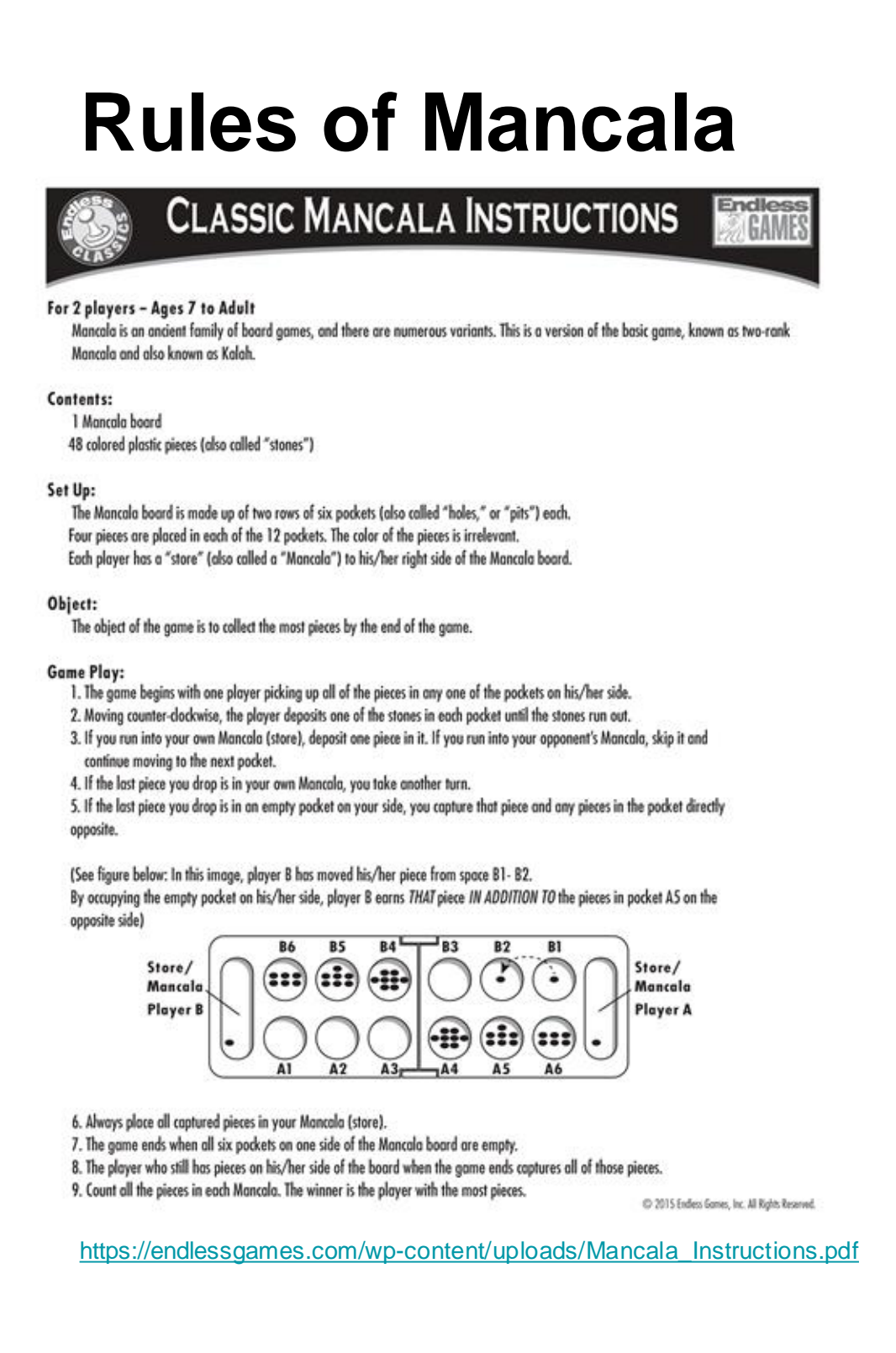

#### **Origin of Mancala**

https://www.kid-at-art.com/htdoc/members/lesson65.html https://www.reddit.com/r/woodworking/comments/a1nfds/walnut\_and \_epoxy\_mancala\_board\_i\_finished\_for\_a/ os://www.pinterest.com/pin/373869206551072557

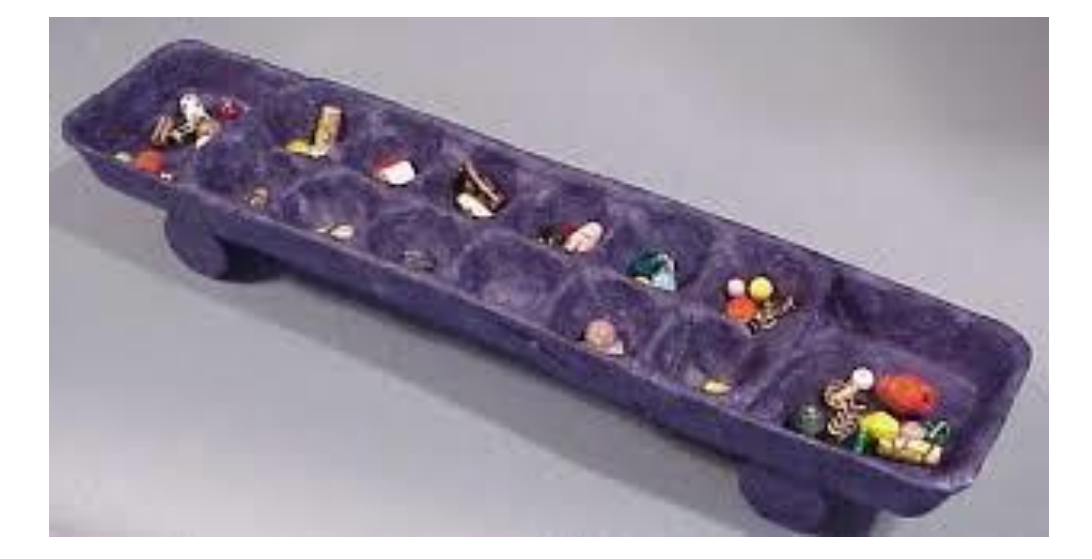

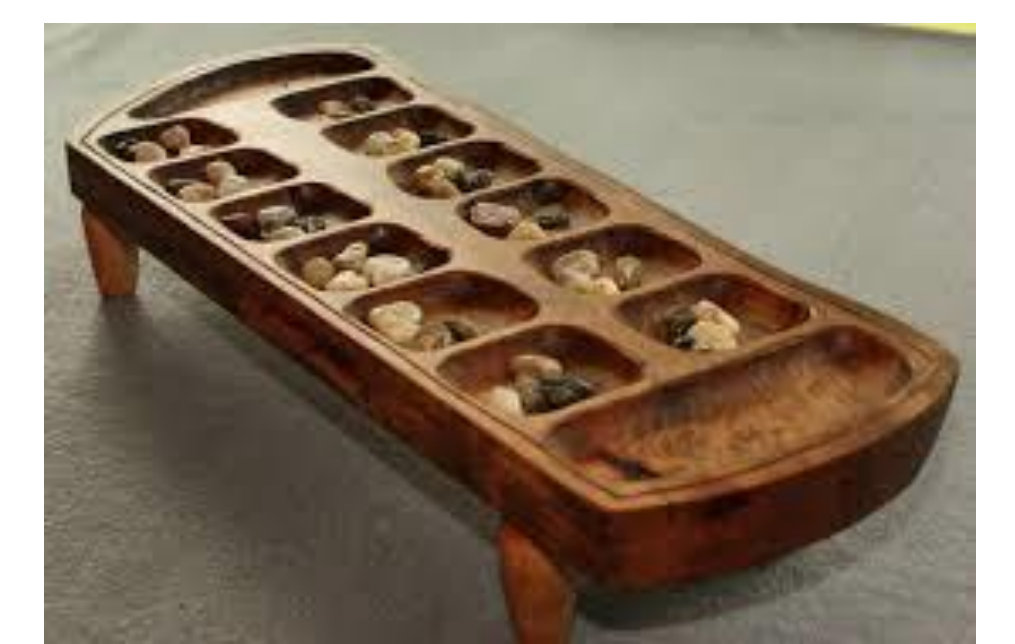

The actual origin of mancala is not completely clear. The oldest found evidence of a game resembling mancala was from the  $4<sup>th</sup>$  century, AD, located in Abu Sha'ar, Egypt. This was the location of a late Roman legionary fortress overlooking the Red Sea coast. A little later, between 6<sup>th</sup> and 7<sup>th</sup> century AD, a fragment of a pottery board, which resembled mancala, was found in Aksumite Ethiopia in current day Eritrea. Some historians believe that due to the game needing no special tools or rules, it could date back to the start of civilization itself; however, there has been no found examples of mancala, or any of its similar variants, older than 1300 years. There have been some pieces of graffiti in Egypt, the Kurna temple precisely, which resemble mancala but there is no way to date such pieces.

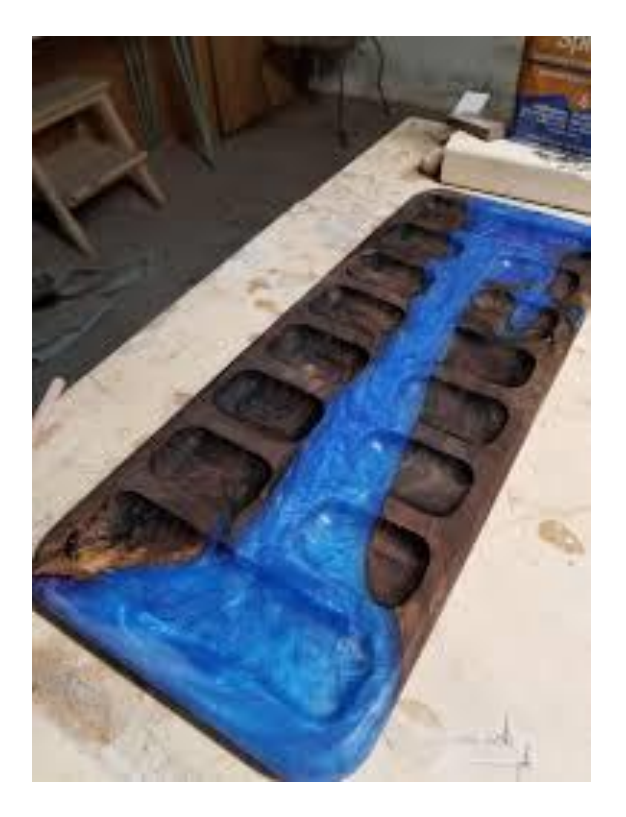

#### **Mancala Board Examples**

# Mancala and Matlab Combined | Matlab **Modern Technology's Effect on One of The World's Oldest Games**

The above graph (from https://dipslab.com/matlab-3d-plotexamples/) shows the mesh plot of the equation  $T = sqrt(x^2 + y^2)$ .

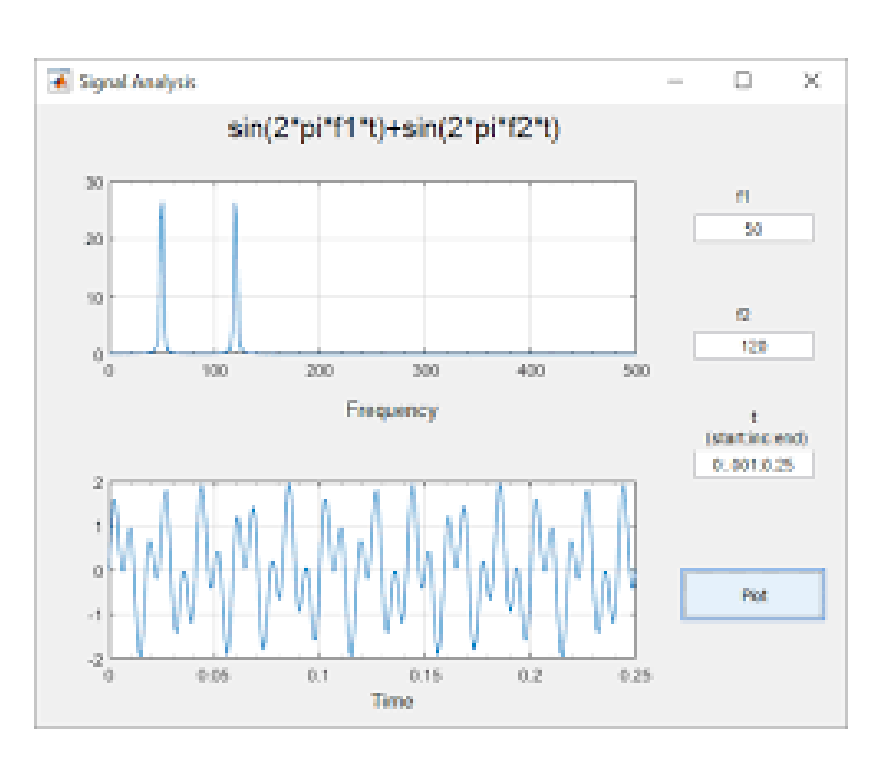

#### **Definition of Matlab**

MATLAB (*Matrix Laboratory*) is a proprietary programming language developed by MathWorks. It focuses in on being able to complete complex mathematical and engineering scenarios. On top of this it is able to create user interfaces to allow for simple representation of said completed complex scenarios and data.

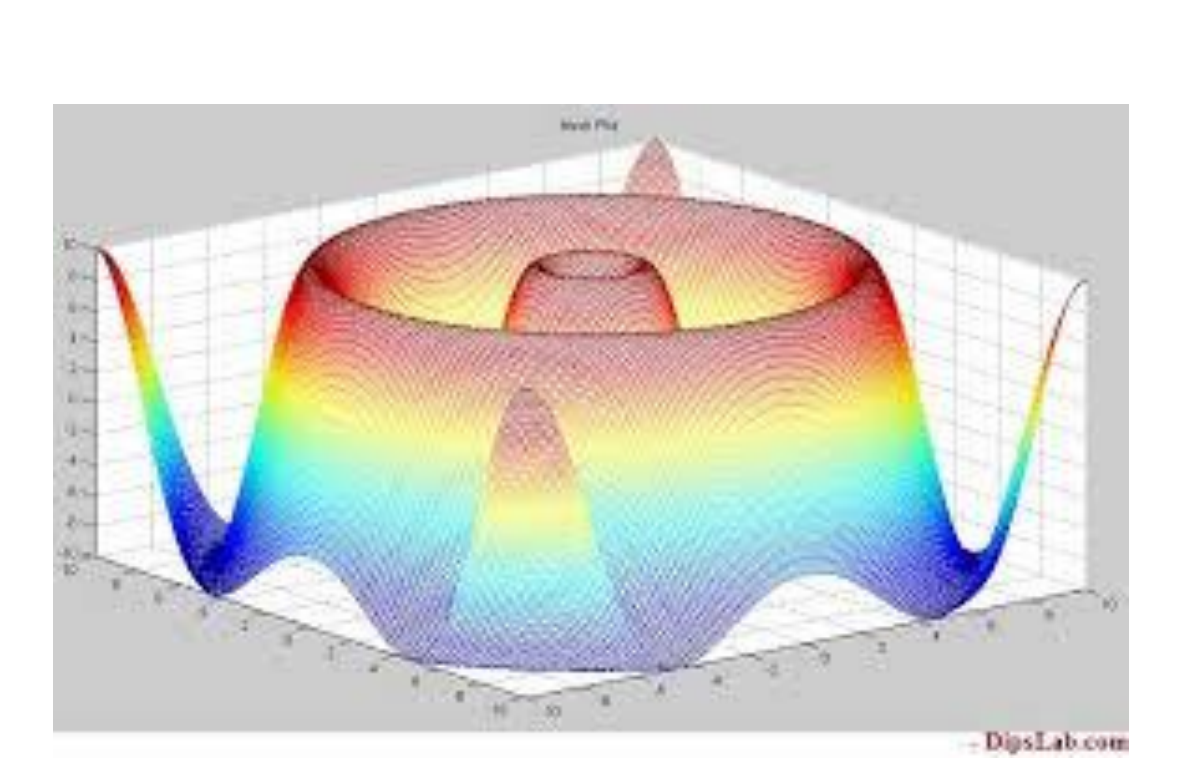

### **Examples of Matlab Graphing**

#### **Video Explanation of My Matlab Code**

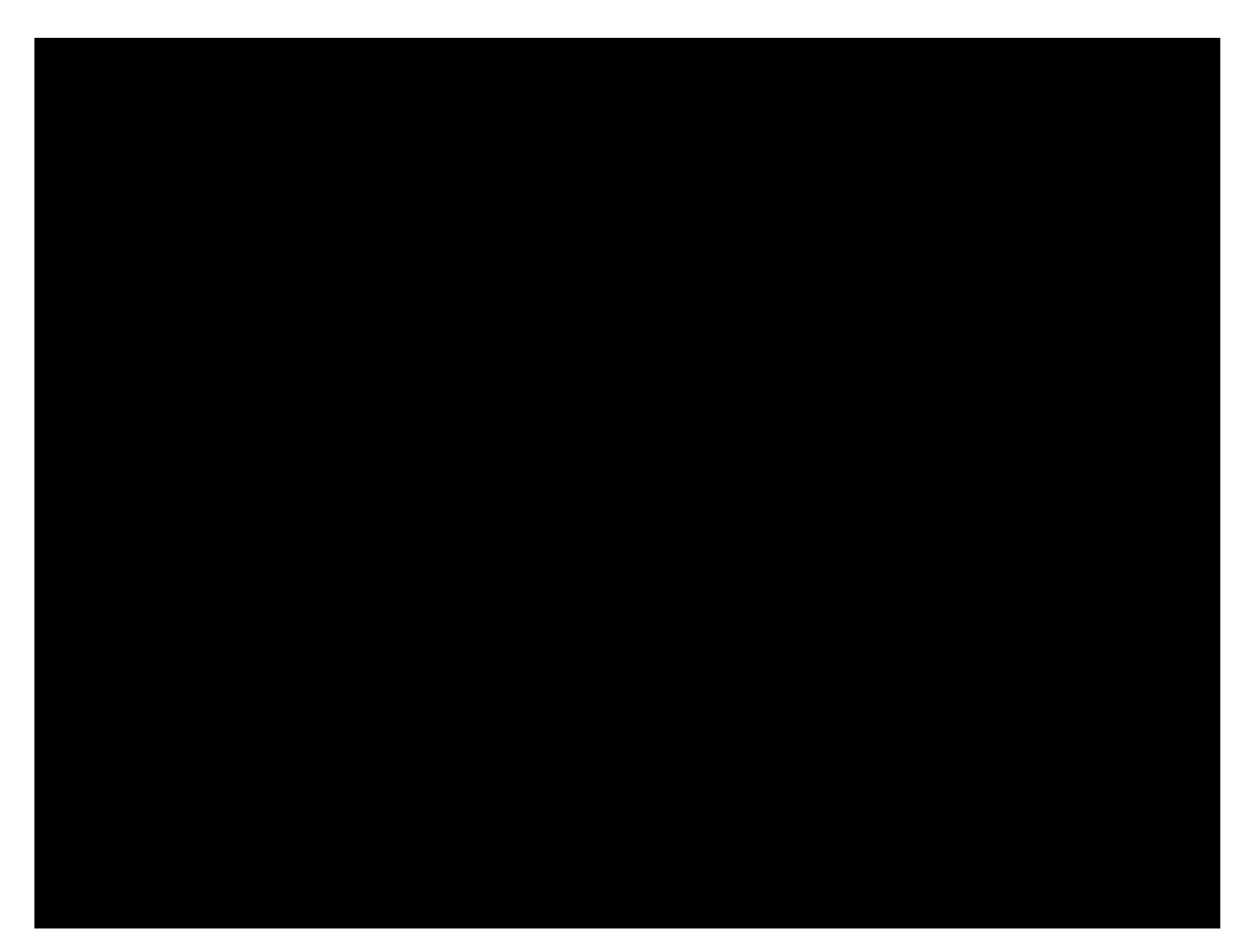

#### **Current Limitations of My Matlab Code**

1. I did not set up the board as seen in real life; this is due to the fact that both players must sit on the same side of the board.

2. I did not code the capture rule; this was more of a personal choice than a limitation on the coding side.

3. I did not allow the left-over pebbles to be added to either of the player's Mancala hole.

4. I did not allow the players to loop the board more than once.

a. Point 3 and 4 were not added in due to limitation of time.

**Flow Chart of My Code**

The above graph (from https://www.mathworks.com/ help/matlab/visualize/visualizi ng-four-dimensional-data.html) is visualizing 4 dimensional data with one discrete variable.

The above graph (from https://www.mathworks.com/ help/matlab/creating\_guis/guithat-accepts-parameters-andgenerates-plots.html) is analyzing the signal that is the sum of two sin waves in both its frequency and time domain.

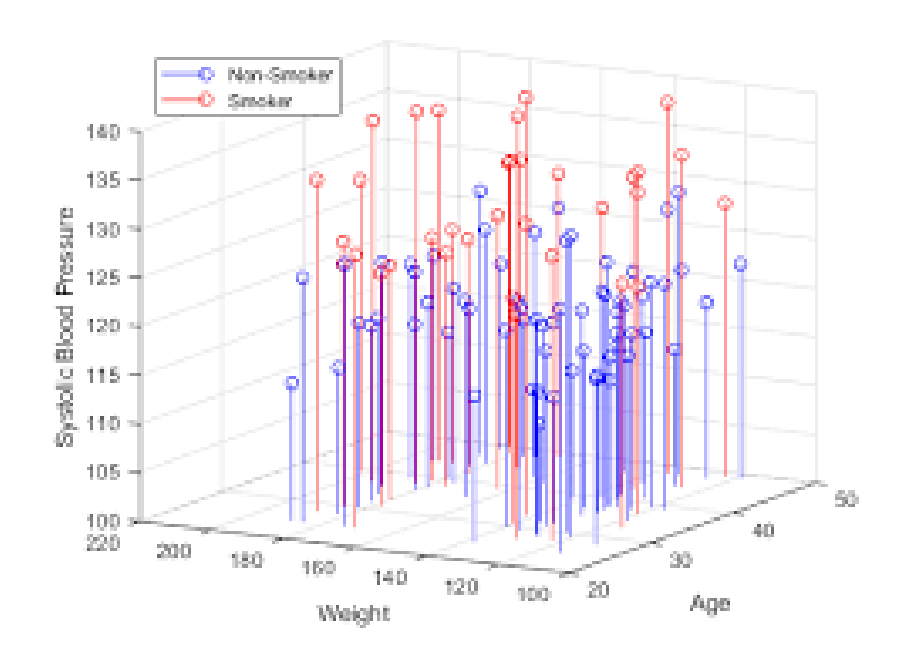

1

Barone: Modern Technology's Effect on One of the World's Oldest Games